# *Catalogue de Formations*

## **Steph' Golden Services – Les Services En Or De Steph**

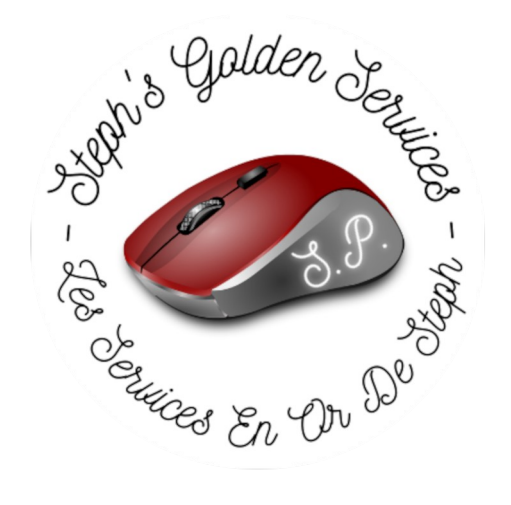

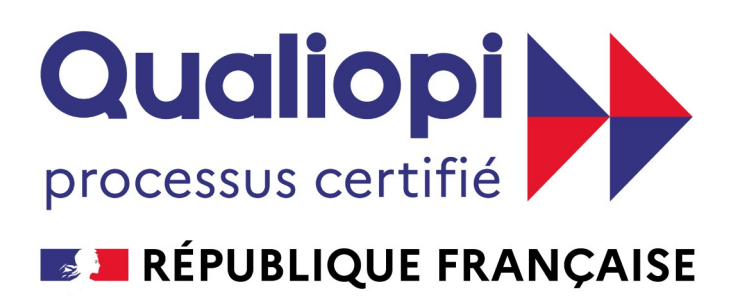

La certification qualité a été délivrée au titre de la ou des catégories d'actions suivantes : **Actions de formation** 

### **NDA : 84380796338 Certification QUALIOPI N° QUA22010014**

### **Stéphanie Pisano**

 $\bigcirc$ 06.85.57.34.57

 **[lesservicesenordesteph@gmail.com](mailto:lesservicesenordesteph@gmail.com)**

 **<https://steph-golden-service.fr/Accueil>**

 **<https://www.facebook.com/lesservicesen0rdesteph>**

## **Stéphanie**

## **Votre Spécialiste de la Formation**

## **Spécialisée dans la Communication des Commerçants et des artisans**

**(Certaines formations peuvent être adaptées aux particuliers)**

**Tous les ans vous payer vos cotisations, et dans ces cotisations, une partie part au FAF** *(Fond à la Formation)* **qui vous ouvre tous les ans, un budget pour la formation.** 

**Si vous ne l'utilisez pas, il est perdu, car il n'est pas cumulable d'une année sur l'autre.** 

## **Toutes les formations peuvent être prises en charge en partie ou totalement par les différents OPCOS.**

**Je suis là pour vous aider, vous guider, dans le choix de la(les) formation(s) la(les) mieux adapté(es), que ce soit dans mon catalogue, ou auprès de certains de mes confrères.** 

**Je m'occupe également coté administratif, vous n'avez rien d'autre à faire que signer les documents et fournir les pièces nécessaires au montage du dossier :** 

- *Montage du dossier*
- *Envoi de la demande à l'OPCO concerné*
- *Suivi jusqu'à la réception de l'accord*
- *Vérification du dossier de fin de stage*
- *Envoi du dossier de fin de stage à l'OPCO concerné*
- *Suivi jusqu'au remboursement*

**Toutes mes formations peuvent se faire en tête à tête ou en groupe. Je me déplace dans toute la France.** 

## **Aujourd'hui on ne communique plus comme hier...**

**Formation « Apprendre à Créer et Gérer Un Site Internet »** 

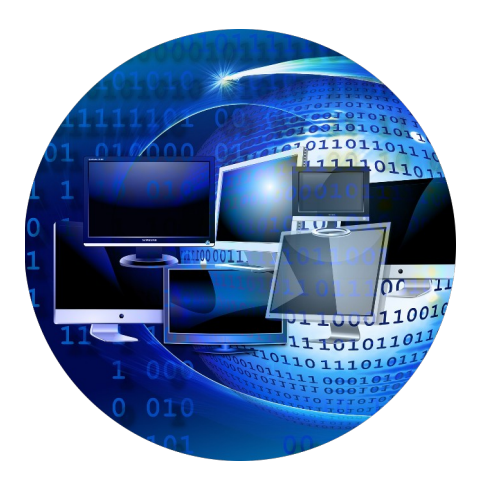

**Formation « Informatique / Bureautique » Formation « Développer sa** 

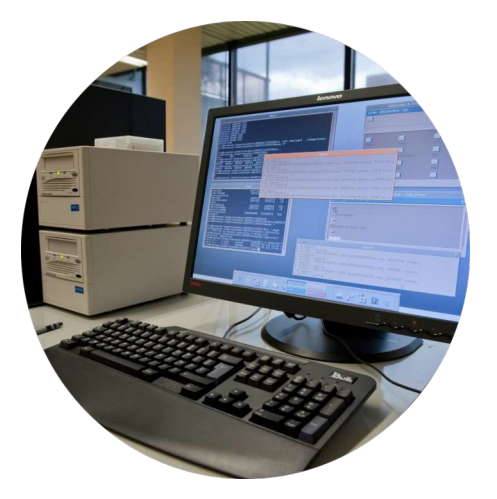

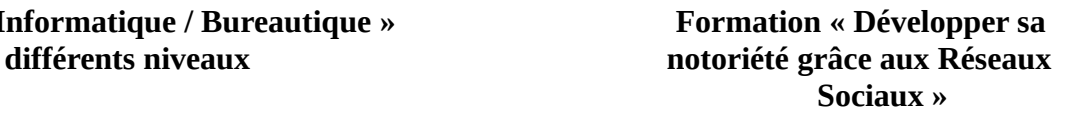

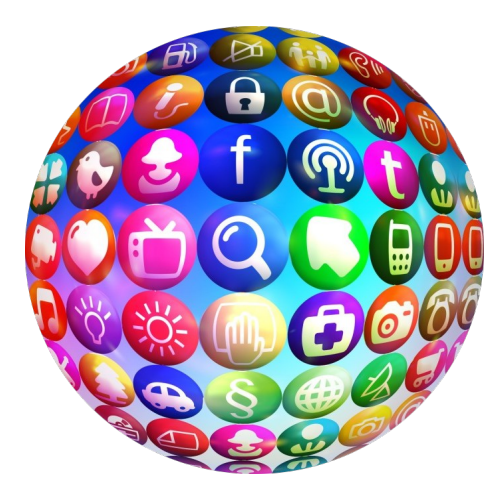

**Formation « Améliorer son CA avec le E-Commerce »**

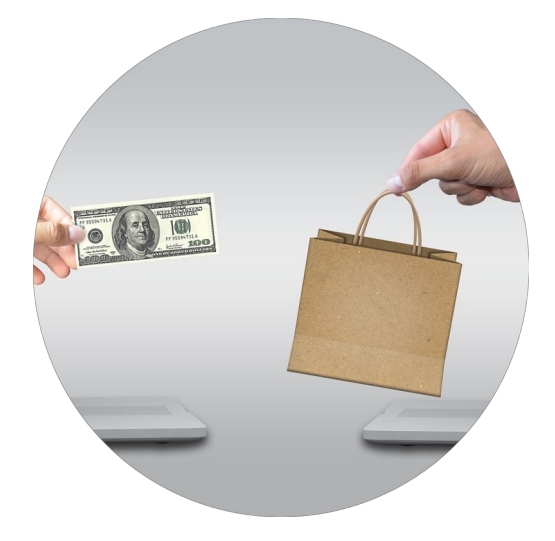

### **Formation**

## **« Apprendre à Créer et Gérer Un Site Internet »**

**A l'issue de cette formation, vous aurez entièrement créé votre site vitrine, vous serez autonome dessus, et dès la fin de la formation il sera mis en ligne et opérationnel.** 

#### *Programme Détaillé :*

#### **1 Présentation du Site Internet**

- Les fonctions importantes du programme
- Présentation complète et apprentissage de l'utilisation de l'interface d'administration du site internet

#### **2 Gestion du contenu du Site Internet**

- Création et gestion des onglets
- **Préparation des textes et descriptifs**
- Ajout de photos et vidéos

#### **3 Apparence du Site Internet**

- Personnaliser facilement l'apparence du site internet
- Personnaliser la Couleur de l'arrière-plan
- Personnaliser la couleur de fond
- **Personnaliser la couleur des boutons**
- Personnaliser la couleur de police

#### **4 Référencement Naturel**

- **Identification des mots clefs**
- métadonnées
- conseils pour optimiser le référencement naturel

#### **5) Présentation de l'affiche QR CODE**

 Qu'est ce qu'un QR CODE Comment générer le QR CODE du Site internet

#### **6) Comment relier ses réseaux sociaux au Site Internet**

### **Formation**

## **« Améliorer son Chiffre d'Affaire avec le E-Commerce »**

**A l'issue de cette formation, vous aurez entièrement créé votre site E-Commerce, vous serez autonome dessus, et dès la fin de la formation il sera mis en ligne et opérationnel.** 

 *Programme Détaillé :*

### **Partie 1 :**

### **Paramétrer le site :**

- Mettre en place le logo, entrer les renseignements de l'entreprise (nom, adresse, téléphone, mail…)

- Relier le site à tous les réseaux sociaux, ainsi qu'à son site vitrine (si existants)
- Présenter son entreprise dans « a propos »
- Remplir les mentions légales
- Créer son carrousel d'accueil

### **Partie 2 :**

- Créer les Catégories et apprendre à les gérer
- Créer les Produits et apprendre à les gérer (taille, couleurs…)

### **Partie 3 :**

- Mettre en place les moyens de paiements
- Apprendre à gérer les moyens de paiements
- Apprendre à gérer les commandes
- Apprendre à gérer les compte clients
- Gérer les livraisons

### **Partie 4 :**

Personnalisation totale du site (écriture, couleur, mise en page…)

### **Formation**

## **« Développer sa Notoriété grâce aux Raiseaux Sociaux »**

**A l'issue de cette formation, vous aurez crée les différents comptes nécessaires à votre activité sur les Réseaux Sociaux. Vous serez autonomes à la tenue de vos différents comptes.** 

### *Programme Détaillé :*

#### *1) Identifier les nouveaux usages du Digital*

- **Les inter nautes acteurs de leur communication**
- Définir le vocabulaire et les notions couramment utilisés dans les réseaux sociaux

#### *2) Panorama des réseaux sociaux*

- Définition, usages et chiffres-clés des réseaux et médias sociaux : Facebook, Twitter, LinkedIn, Viadeo, Pinterest, Instagram, Snapchat, …
- Blogs, wikis : quels usages pour son entreprise ?

#### *3) Utiliser les réseaux et les médias sociaux 4) Création des comptes et utilisation (en fonction des besoins du client)*

- Facebook :
	- o Les différents formats : profil, page, groupe
	- o Quelle utilisation pour son entreprise ?
	- o Le Edge Rank de Facebook
	- o La Publicité sur Facebook
- Instagram :
	- o Fonctionnement et spécificités
	- o Quelle utilisation pour son entreprise ?
	- o Créer une publication efficace et choisir ses hashtags

### **Création sur d'autres Réseaux Sociaux à la demande.**

### **Formations**

### **« Informatique / Bureautique / Administratif » Différents Niveaux Programme sur mesure**

## *«Création d'entreprise » A venir ...*

*Liste des formations de mes partenaires : (évolutif à découvrir sur mon site internet <https://steph-golden-service.fr/Accueil> )*

*Isabelle Ponson Dans toute la région Rhône-Alpes Formations pour les professionnels et pour les particuliers :*

- *Aromathérapie,*
- *EFT,*
- *Auriculothérapie,*
- *Massage drainant Lymphatique,*
- *Magnétisme et Energie,*
- *Harmonisation des Chakras,*
- *Massage aux pierres chaudes,*
- *Réfléxologie plantaire,*
- *Soins palliatifs.*

*Florence Reybard Dans toute la France Formations pour les professionnels et pour les particuliers :*

*- Apprendre à gérer l'agressivité et les situations difficiles en cabinet médical (peut s'adapter à d'autres corps de métiers),*

- *Les clés de la confiance en soi,*
- *Optimiser sa candidature à un emploi,*
- *Assurer un accueil physique et téléphonique de qualité,*
- *Les techniques de la communication efficace et de l'aisance relationnelle,*
- *Développer son autonomie et sa prise d'initiative en milieu professionnel,*
- *Gestion du stress en situation professionnel.*